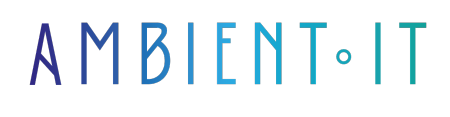

Mis à jour le 28/05/2024

[S'inscrire](https://www.ambient-it.net/formation/lens/)

# Formation Lens : gestionnaire IDE pour Kubernetes

2 jours (14 heures)

## Présentation

Notre formation Lens, à travers le prisme de Lens, l'outil IDE révolutionnaire pour Kubernetes, est conçue pour vous immerger pleinement dans l'univers de Kubernetes, en simplifiant la gestion et le déploiement de vos applications conteneurisées.

Avec [Lens,](https://k8slens.dev/) vous entrerez de plain-pied dans l'ère du « Cloud Native » en exploitant au mieux les capacités de Kubernetes. Lens enrichit votre expérience Kubernetes en rendant la gestion de vos clusters plus intuitive, efficiente et accessible, même pour ceux qui débutent dans l'écosystème Kubernetes.

Durant cette formation Lens, vous apprendrez à naviguer dans l'interface de Lens, mais aussi à optimiser la gestion, le déploiement et la surveillance de vos applications Kubernetes.

Vous découvrirez comment Lens facilite le passage à l'échelle, la sécurité, et l'automatisation, rendant vos infrastructures IT plus modulaires, scalables et résilientes.

La formation vous sera présentée avec les [dernières ressources de k8s Lens](https://docs.k8slens.dev/).

# **Objectifs**

- Maîtriser l'utilisation de Lens comme interface pour la gestion de clusters Kubernetes
- Déployer et gérer efficacement des applications à grande échelle en utilisant les fonctionnalités avancées de Lens
- Comprendre les mécanismes de sécurité, de surveillance, et d'automatisation dans un environnement Kubernetes avec Lens

## Public visé

- Professionnels DevOps
- Développeurs
- Administrateurs système
- Architectes Cloud

# Pré-requis

- Connaissances préalables en Docker et en conteneurisation sont recommandées
- Maîtriser Kubernetes
- Bases d'utilisation des systèmes Linux
- Accès à un ordinateur avec client SSH, Docker installé
- Un environnement prêt pour la pratique avec des machines virtuelles ou des clusters Kubernetes accessibles

## Programme de notre Formation Lens pour Kubernetes

### INTRODUCTION À KUBERNETES ET LENS

- Présentation des concepts clés de Kubernetes et de l'écosystème cloud native
- Introduction à Lens : l'outil Kubernetes IDE
- Exploration de l'interface utilisateur de Lens et personnalisation
- Installation et configuration initiale de Lens
- Connexion à un cluster Kubernetes existant avec Lens

### NAVIGATION FT GESTION DES CLUSTERS AVEC LENS

- Utilisation de Lens pour visualiser l'architecture et les ressources d'un cluster Kubernetes
- Gestion des déploiements, services, et pods via l'interface Lens
- Surveillance et débogage des applications conteneurisées en utilisant les logs et les terminaux intégrés
- Configuration et utilisation des espaces de noms
- Importation et gestion de multiples clusters Kubernetes dans Lens

### SÉCURITÉ DANS KUBERNETES AVEC LENS

- Aperçu des meilleures pratiques de sécurité
- Configuration des rôles et des politiques d'accès (RBAC)
- Utilisation de Lens pour auditer la sécurité du cluster ● Kube-bench
- Mise en place de politiques de sécurité
- Activation et gestion de l'authentification multi-facteurs

### DÉPLOIEMENT ET GESTION DES APPLICATIONS

- Création et déploiement d'applications conteneurisées
- Utilisation de Helm charts avec Lens
- Mise à jour et mise à l'échelle des applications
- Gestion des secrets et des configurations
- Surveillance des performances des applications et utilisation des autoscalers avec Lens

#### EXTENSIONS ET PERSONNALISATION DE LENS

- Présentation des extensions disponibles
- Personnalisation de l'environnement de travail
- Création et partage d'extensions personnalisées
- Intégration de Lens avec d'autres outils et services cloud
- Exploration des futures fonctionnalités de Lens

### AUTOMATISATION ET GESTION DU CYCLE DE VIE DES CLUSTERS

- Configuration de l'autopilote
- Gestion des sauvegardes et des restaurations de l'état du cluster
- Planification et exécution des mises à niveau des versions de Kubernetes sans interruption de service
- Meilleures pratiques pour le nettoyage et la maintenance régulière des clusters avec Lens

### ATELIER PRATIQUE ET ÉTUDE DE CAS

- Mise en œuvre d'un projet réel en utilisant Kubernetes et Lens
- Analyse de scénarios d'utilisation courants et résolution de problèmes spécifiques
- Optimisation des workflows de développement et d'opération grâce à Lens
- Retour sur expérience et partage des meilleures pratiques au sein du groupe
- Discussion sur les défis spécifiques des participants et proposition de solutions avec Lens

## Sociétés concernées

Cette formation s'adresse à la fois aux particuliers ainsi qu'aux entreprises, petites ou grandes, souhaitant former ses équipes à une nouvelle technologie informatique avancée ou bien à acquérir des connaissances métiers spécifiques ou des méthodes modernes.

# Positionnement à l'entrée en formation

Le positionnement à l'entrée en formation respecte les critères qualité Qualiopi. Dès son inscription définitive, l'apprenant reçoit un questionnaire d'auto-évaluation nous permettant d'apprécier son niveau estimé sur différents types de technologies, ses attentes et objectifs personnels quant à la formation à venir, dans les limites imposées par le format sélectionné. Ce questionnaire nous permet également d'anticiper certaines difficultés de connexion ou de sécurité interne en entreprise (intraentreprise ou classe virtuelle) qui pourraient être problématiques pour le suivi et le bon déroulement de la session de formation.

# Méthodes pédagogiques

Stage Pratique : 60% Pratique, 40% Théorie. Support de la formation distribué au format numérique à tous les participants.

## **Organisation**

Le cours alterne les apports théoriques du formateur soutenus par des exemples et des séances de réflexions, et de travail en groupe.

## Validation

À la fin de la session, un questionnaire à choix multiples permet de vérifier l'acquisition correcte des compétences.

# Sanction

Une attestation sera remise à chaque stagiaire qui aura suivi la totalité de la formation.